## 技術ノート KGTN 2016081201

# 現 象

[GGH5.X/ExPack] 拡張パックの GGEasyMonitorClientInfo とはどんなツールなのか?

### 説 明

GG のグローバル・ログオンスクリプトから起動されることを想定したプログラムで,セッションの環境変数から下 記の情報を得て所定のファイルに記録します.記録された情報は、GGEasyMonitor が参照し、クライアント 情報の表示に利用されます.

- ・ユーザーID
- ・セッション ID
- ・クライアントのコンピューター名
- ・クライアントの IP アドレス
- ・クライアントのネットワークアドレス
- ・セッションの開始日
- ・セッションの開始時刻

## 設定ファイル

設定ファイル GGEasyMonitorClientInfo.ini の default セクションで, 以下のパラメタを設定して下さい.

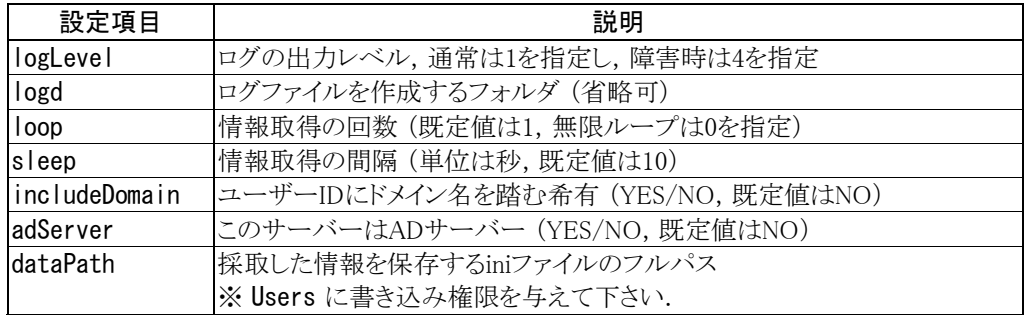

#### 記録内容

採取した情報は dataPath で指定した ini ファイルに, 以下の形式で記録されます. クライアントのネットワーク アドレス (サーバー側) には,設定ファイル HostProperties.xml の NetworkAddressEnvVarEnabled に true が設定された場合に限り,正しいアドレスがセットされます.それ以外の場合は,クライアントの IP アドレ ス (クライアント側) がセットされます (注:バージョン 2.2.7 またはそれ以降). 詳細については、技術ノート KGTN#2014020703 をご覧ください.

[testuser001#28 on ggh50-lic] セッション名 (独自形式) username=testuser001 コーザー名 sessionid=28 セッション ID clientcomputername=sfp2 クライアントのコンピューター名 sessiondate=2016-08-12 せッションの開始日 sessiontime=09:37:34 セッションの開始時刻

clientcomputeripaddress=192.168.18.4 クライアントの IP アドレス (クライアント側) clientnetworkaddress=192.168.102.136 クライアントのネットワークアドレス (サーバー側)

Last reviewed: Jan 19, 2018 Status: DRAFT Ref: NONE Copyright © 2015 kitASP Corporation